## SAP ABAP table V\_BNK\_SIGN\_USER {Generated Table for View}

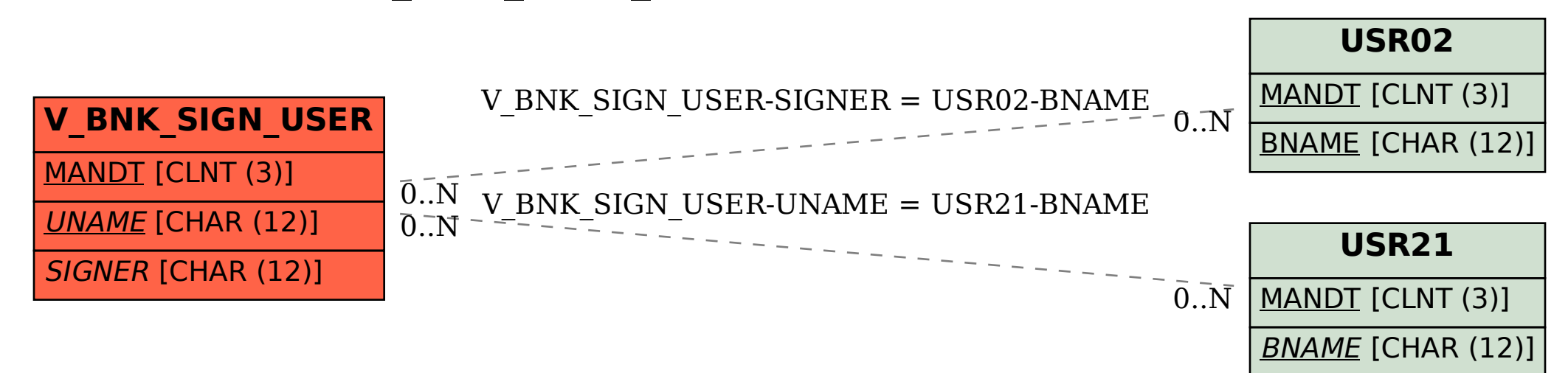